# 串口及通讯协议

### **§1.1** 概述

新一代 TDS-100 系列产品本身带有隔离的 RS485 接口,可以同时支持多种常用的通讯协议, 包 括 MODBUS、M-BUS、海峰 FUJI 扩展协议、并兼容汇中公司产品通讯协议。

MODBUS 协议是常规的工控协议,TDS-100 系列产品支持 RTU 和 ASCII 两种格式。

M-BUS 是国际上常用热表计量协议, 使用该协议在 M63 菜单中选择"MODBUS ASCII"选 项。

海峰 FUJI 扩展协议是在日本 FIJI 超声波流量计协议的基础上扩展实现的,能够兼容 FUJI 超声 波流量计协议,以及第7版超声波流量计协议。

兼容协议可以兼容海峰水表协议以及汇中公司产品通讯协议,为方便用户把 TDS-100 系列产品 接入用户按照国内其它厂家通讯协议而开发的数据采集系统中,目前可以支持 12 种兼容通讯协议。 使用兼容通讯协议,用户需要在 M63 中选择"MODBUS ASCII"选项后再选择协议中的一种即可。

TDS-100 系列产品还能够起到简易 RTU 设备的作用,可使用电流环及 OCT 输出控制步进式或 模拟式电磁阀的开度,OCT 输出可控制其他设备的上下电,其 1 路模拟输入可用来输入压力、温度 等信号。

位于 M63 窗口处的设置选项设置为"MODBUS-RTU ONLY"时,用来支持 MODBUS-RTU 协 议。当此选项设置为"MODBUS ASCII+原协议"时,用来支持 MODBUS ASCII、Meter-BUS、海 峰 FUJI 扩展协议以及汇中流量计水表兼容协议。

不同的汇中流量计水表兼容协议的选择则也使用 M63 进行选择。在选择了"MODBUS-RTU", "MODBUS-ASCII"之后进行选择。

M62 菜单用于设置串行口参数。能够支持的波特率有 19200,14400, 9600, 4800, 2400, 1200, 600, 300 共 8 种,停止位 1 比特或 2 比特。校验位也可以选择。

使用各种组态软件自带的标准 MODBUS 驱动程序可以方便地把 TDS-100 连接到数据采集中。

通过使用 MODBUS-PROFIBUS 转换器, 也可以方便地把 TDS-100 连接到 PROFIBUS 总线中。

使用 RS485 则可以接入 RS-485 总线。也可以使用本公司生产的 GSM 短信息模块板,通过短信 息传输流量/热量测量数据。该模块板可以多机组网,还可以使用普通手机(移动电话)查看流量计 的工作状态和测量数据。

在网络环境中使用时,除标识地址码的编程需使用串口或并口操作键盘外,其他各个量的操作 均可在上位机上进行,数据的传输采用命令应答方式,即上位机发出命令,流量计做出相应的回答。

流量数据采集可以使用本公司研制开发的通用/专用流量/热量数据监控系统,该系统基于 TDS-100 流量计的特点,充分利用了流量计特色的软硬件设计,具有投资少、系统简单明快、运行 可靠等特点。

目前还已经有了多家第三方厂商的专门支持 TDS-100 系列流量计的数据采集软件供用户选用, 其中有些小的软件是免费的,特别方便小用户的组网使用。

为了通讯调试的方便,新版 TDS-100 设有一个模拟运行状态。在此状态下,流量计不需要接入 管道,即可模拟工作,用于调试,参看下一节的问答。

### **§1.2** 关于通讯方面问题的问答

- (1) 问:为什么连接不上流量计?,接上后它不做任何反应?
	- 答: A. 检查串口参数是否匹配;位于 M63 窗口的协议选择是否正确
		- B.检查物理连线是否接好
		- D.位于 M46 窗口的地址是否设置正确
		- C.把流量计重新上电,应该能接收到字符"AT",否则 A 和 B 步存在问题
		- D.检查命令是否正确。在使用扩展协议时命令后面要紧跟者一个回车符号
- (2) 问: 为什么 MODBUS 读出的量值乱七八糟的, 和显示值完全不一致?
	- 答:一般来说如果 MODBUS 协议能够读出数据就表明协议本身没有问题了。乱七八糟 的数据是因为存在如下错误:

 A.数据格式错误; B.寄存器地址有误,导致数据发生了位移而产生错误。 比如 REAL4 这种实型变量(IEEE754 格式的单精度浮点数),按照字和字节共有 4 种不同的排列方式,TDS100 使用的是最常规的一种,即低 word 和高 byte 在前格 式。您可以修改您的软件的数据存放格式解决这个问题。如果使用通用的组态软件, 则组态软件一般具有一个选择格式的方法。

- (3) 问:我的系统要求每次 1 小时只发出一次命令然后要求同时收到多个变量,应该使用 那个协议?
	- 答:一条 MODBUS 命令可以一次读出很多变量。如果 MODBUS-RTU 不能解决问题, 可以使用使用"&"连接符号连接起来的海峰扩展协议。还可以使用简易兼容协议, 或者 Meter-BUS 协议。
- (4) 问:为什么通过协议读出的量值和流量计显示的不一致?
	- 答:A. 确认变量地址是否就是您要求的那个变量?因为流量计内部的变量太多,是否混 淆了? 注意在读取数据时,REG 0001 在命令字符串中表示为 0000,而不是 0001。 0001 在命令字符串中表示读出 REG 0002 的内容。

 B.对于累积量只能显示 7 位 10 进制数字,而通过 MODBUS 协议可以读出 8 位 10 进制数字。这种情况下,读出来的数值的后 7 位是一样的。

- (5) 问:我的系统不能支持长整数以及实型变量格式,应该怎么办? 答:需要采用数值转换方式,或查找新驱动程序解决。
- (6) 问:MODBUS 有测试程序吗?
	- 答:有!推荐使用 MODSCAN 这个软件,可以在网上搜到。这个程序很是方便,有助于 方便检查读出的数据,理解各种类型数据的含义。
- (7) 问:流量计是否具有模拟运行状态以方便测试,怎样设置?
	- 答:有!在 M11 窗口中输入 0 值即启动模拟运行状态。模拟运行状态下总是设置流速为 1.2345678m/s,瞬时流量等于 0,并且显示"R"状态。如果要求瞬时流量为设定值, 则可以通过在 M44 窗口中输入一个负的设定值实现。例如在 M44 窗口中输入-3600 立方米/秒。瞬时流量就会显示为 3600 立方米/秒。这时所有累积器也会做相应的 累积。因此就得到了变化的累积量输出。使用这个功能,能在不接传感器的条件下, 特别方便与联网软件的调试以及流量计功能的测试。
- (8) 问:使用 C 时,浮点数存放顺序是怎样的?
	- 答:例如3F 9E 06 51四个字节为1.2345678的IEEE754格式单精度浮点形式。在MODBUS 数据流中的顺序是 06 51 3F 9E,1 号地址数据流应该是 01 03 04 06 51 3F 9E 3B 32 (十六进制数字)。在 X86 计算机中使用 C 语言时,按照内存从低到高存放顺序 51 06 9E 3F。

再例如读取净累积寄存器 REG25,REG26 两个寄存器命令如下:

01 03 00 18 00 02 44 0C(十六进制数字)

返回数据应该为(设净累积器=802609,其 4 字节 16 进制表示为 00 0C 3F 31) 01 03 04 3F 31 00 0C A7 ED (十六进制数字, A7 ED 为效验和)

### **§1.3 MODBUS** 协议

MODBUS 协议的两种格式都能支持。通过在菜单窗口 M63 中,选择使用 MODBUS-RTU 还是 MODBUS-ASCII 格式。默认状态下支持 MODBUS-ASCII 格式。

TDS-100 型系列超声波流量计/热能表只能支持 MODBUS 功能代码 03 和 06 以及 16 三种功能 代码,分别是读寄存器和写单一寄存器以及数据块写入功能。

例如在 RTU 方式下读取 1 号设备的流速,即读寄存器 5, 6 共 2 个寄存器, 命令如下:

01 03 00 04 00 02 85 CA (十六进制数字)

设备号 功能 起始寄存器 寄存器数目 效验和

其中 85 CA 是 16 进制数值, 是按照 CRC-16 (BISYNCH, 多项式是 x<sup>16</sup> + x<sup>15</sup> + x<sup>2</sup> + 1 屏蔽字为 0A001H)循环冗余算法得到的。请参考 MODBUS 有关资料了解进一步的算法。

返回的数据应该为(设定状态为模拟运行状态,流速=1.2345678m/s):

01 03 04 06 51 3F 9E 3B 32(十六进制数字)

设备号 功能 数据字节数 数据=1.234567 效验和

其中 3F 9E 06 51 四个字节即为 1.2345678 的 IEEE754 格式单精度浮点形式。

再举例, 读净累积流量, REG25, REG26 两个寄存器命令如下:

01 03 00 18 00 02 44 0C(十六进制数字)

返回数据应该为(设净累积器=802609,其 4 字节 16 进制表示为 00 0C 3F 31)

01 03 04 3F 31 00 0C A7 ED(十六进制数字,A7 ED 为效验和)

当净累计=0 时, 返回数据为 01 03 04 00 00 00 00 FA 33

其中 FA 33 为效验和。

请注意上面例子中数据存放的顺序。对于使用 C 语言解释数值时,可以使用指针直接把所需的 数据放入相应的变量地址中即可,一般常用的存放顺序为低字节在前,例如上面的 1.23456m/s 例子 中,3F 9E 06 51 数据的存放顺序为 51 06 9E 3F。

在 ASCII 方式下读取 1 号设备的从寄存器 1 开始的 10 个寄存器的命令如下

:01030000000AF2(回车换行)

返回数据为 :0103280000000000000000000000000000000000000000D4

其中":"是 ASCII 方式下的引导符, "F2"和"D4" 是双字节效验和。求法是把除": "及行尾的回 车换行以外的所有字符顺序进行单字节加法,不计进位,然后求补码得到的。例如上面的命令中 01h +03h+00h+00h+00h+0Ah=0Eh, 其补码=0-0Eh=F2。而返回数据的效验和等于 1+3+28h=  $2<sub>Ch</sub>$ , 其补码=0-2 $<sub>Ch</sub>=D4h$ 。</sub>

在 MODBUS-RTU 状态下, 每次最多能够读出 125 个寄存器。而在 MODBUS-ASCII 状态下 每次只能读出 61 个寄存器。如果多于这些数目,流量计就会返回出错信息。

有关 MODBUS 协议细节请参考有关资料。

在调试 MODBUS 协议时,推荐使用一种免费调试软件 MODSCAN,这个软件可以在互联网上 搜索到。当出现问题时,如果能够接受到效验和正确的数据包则说明通讯本身是不存在问题的。

在默认状态下通信的设置速率一般是 9600、无效验、8 数据位、1 个停止位。

# **§1.3.1 MODBUS** 寄存器地址表

| 寄存器       | 寄存器            | 变量名称         | 数据类型        | 说明                     |
|-----------|----------------|--------------|-------------|------------------------|
|           | 个数             |              |             |                        |
| 0001-0002 | $\overline{2}$ | 瞬时流量         | REAL4       | 单位: 立方米/小时             |
| 0003-0004 | $\overline{2}$ | 瞬时热流量        | REAL4       | 单位: GJ/小时              |
| 0005-0006 | $\overline{2}$ | 流体速度         | REAL4       | 单位: 米/秒                |
| 0007-0008 | $\overline{2}$ | 测量流体声速       | REAL4       | 单位: 米/秒                |
| 0009-0010 | $\overline{2}$ | 正累积流量        | <b>LONG</b> | 所有使用长整数的流量累积器,         |
|           |                |              |             | 其计量单位受 M32(即 REG1438)  |
|           |                |              |             | 控制                     |
| 0011-0012 | $\overline{2}$ | 正累积流量小数部分    | REAL4       | REAL4 是标准 IEEE-754 格式单 |
|           |                |              |             | 精度浮点数。该格式数据一般也         |
|           |                |              |             | 称为 FLOAT 格式            |
| 0013-0014 | $\overline{2}$ | 负累积流量        | <b>LONG</b> | LONG 是低字在前带符号长整数       |
| 0015-0016 | $\sqrt{2}$     | 负累积流量小数部分    | REAL4       |                        |
| 0017-0018 | $\overline{2}$ | 正累积热量        | <b>LONG</b> | 所有使用长整数的热量累积器,         |
|           |                |              |             | 其计量单位受 M84(即 REG1441)  |
|           |                |              |             | 控制                     |
| 0019-0020 | $\overline{2}$ | 正累积热量小数部分    | REAL4       |                        |
| 0021-0022 | $\overline{2}$ | 负累积热量        | <b>LONG</b> |                        |
| 0023-0024 | $\overline{2}$ | 负累积热量小数部分    | REAL4       |                        |
| 0025-0026 | $\overline{2}$ | 净累积流量        | <b>LONG</b> |                        |
| 0027-0028 | $\overline{2}$ | 净累积流量小数部分    | REAL4       |                        |
| 0029-0030 | $\overline{2}$ | 净累积热量        | <b>LONG</b> |                        |
| 0031-0032 | $\overline{2}$ | 净累积热量小数部分    | REAL4       |                        |
| 0033-0034 | $\overline{2}$ | 温度 1/供水温度    | REAL4       | 单位: °C                 |
| 0035-0036 | $\overline{2}$ | 温度 2/回水温度    | REAL4       | 单位: °C                 |
| 0037-0038 | $\overline{2}$ | 模拟输入 AI3 量   | REAL4       | 转换后无量钢数据               |
| 0039-0040 | $\overline{2}$ | 模拟输入 AI4 量   | REAL4       | 转换后无量钢数据               |
| 0041-0042 | $\overline{2}$ | 模拟输入 AI5 量   | REAL4       | 转换后无量钢数据               |
| 0043-0044 | $\overline{2}$ | 模拟输入 AI3 电流值 | REAL4       | 单位: 毫安                 |
| 0045-0046 | $\overline{2}$ | 模拟输入 AI4 电流值 | REAL4       | 单位: 毫安                 |
| 0047-0048 | $\overline{2}$ | 模拟输入 AI5 电流值 | REAL4       | 单位: 毫安                 |
| 0049-0050 | $\overline{2}$ | 系统设置密码       | <b>BCD</b>  | 可写。00H表示取消密码设置         |
| 0051      | $\mathbf{1}$   | 硬件设置密码       | <b>BCD</b>  | 可写。"A55Ah"表示打开         |
| 0053-0055 | 3              | 仪表日期时间       | <b>BCD</b>  | 可写。6字节 BCD 数分别表示秒      |
|           |                |              |             | 分时日月年, 低位在前            |
| 0056      | $\mathbf{1}$   | 自动储存数据日小时    | <b>BCD</b>  | 可写。2个字节表示定时储存数据        |
|           |                |              |             | 开始的时间和天, 例如 0312H 表    |
|           |                |              |             | 示每月3日12时储存数据。0012H     |
|           |                |              |             | 表示每日 12 时储存数据。         |

(注意与水表协议的不同之处)

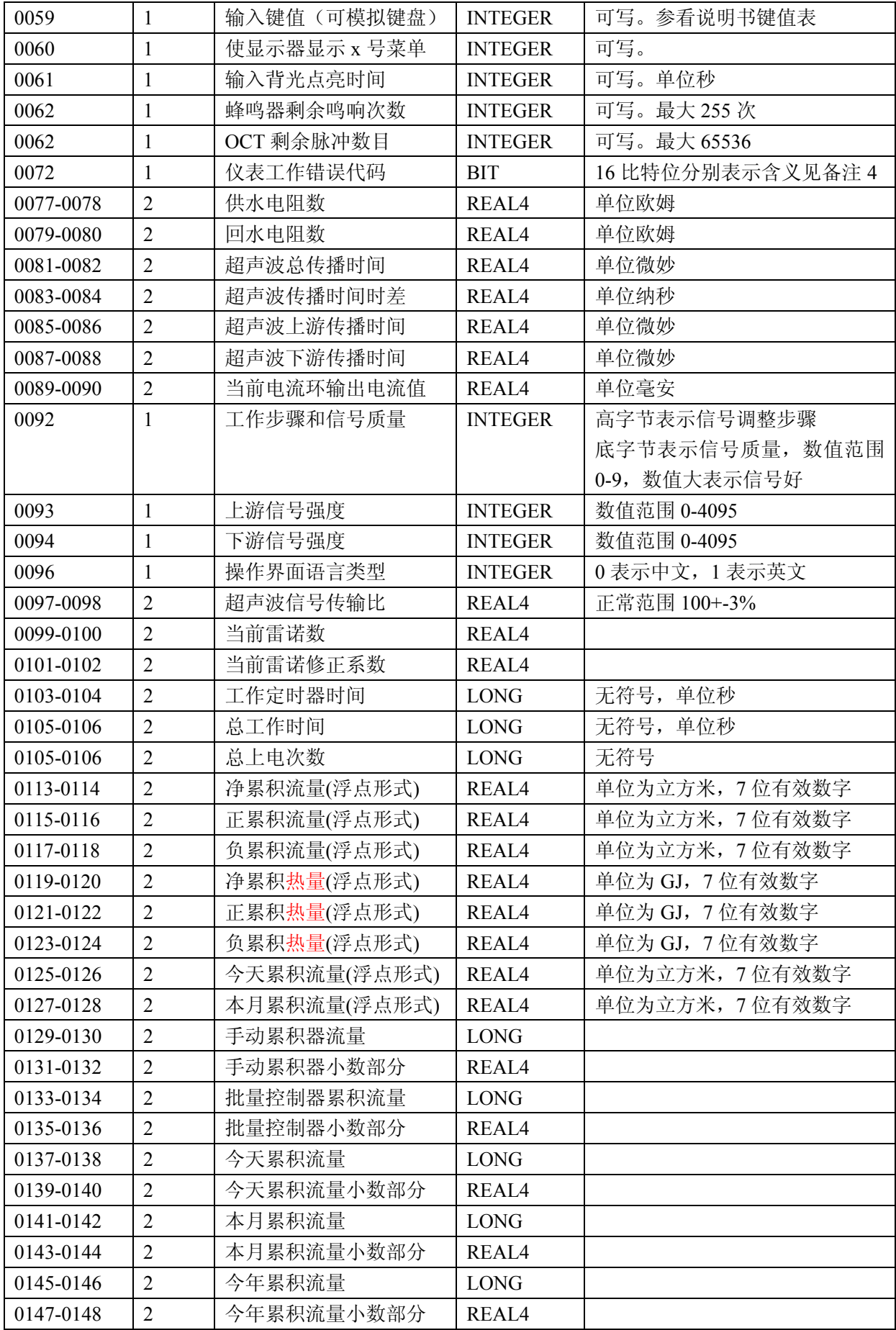

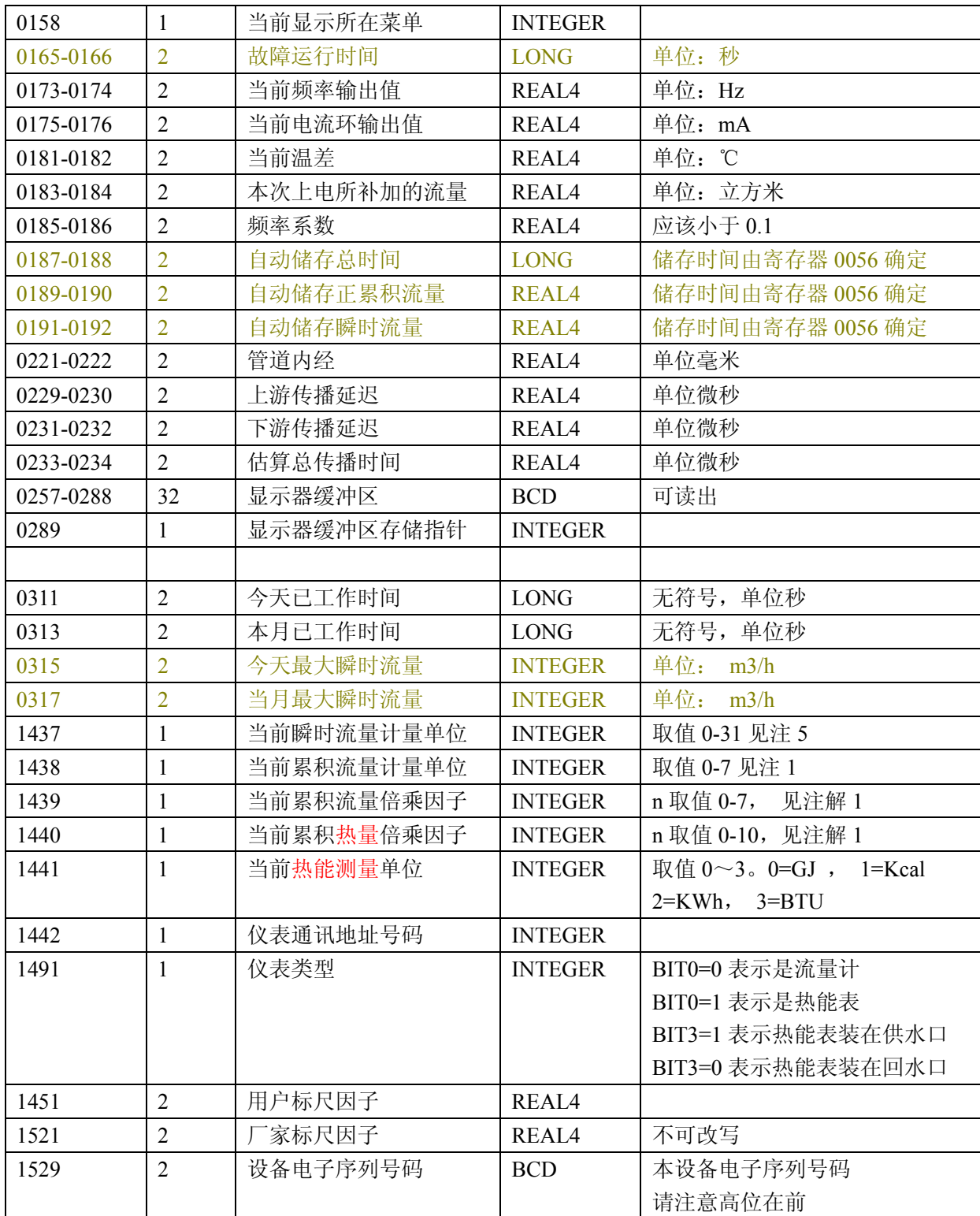

注:(1)内部累积量使用了长整数和小数组合的方式。一般使用时,只读整数部分即可,小数 部分可以忽略。累积量的大小和 累积单位及倍乘因子有关系,它们之间的确切关系是,设累积整数 部分 N(对正累积而言是寄存器 0009, 0010 中数值, 32 比特带符号长整数), 累积的小数部分为 Nf (对正累积而言是寄存器 0011、0012 中内容, 4 字节浮点数), 而累积流量倍乘因子为 n (寄存 器 1439)

则正累积流量=(N+Nf ) ×10n-3 (单位在累积流量单位 1438 寄存器中确定)。 寄存器 1438 中 取值 0-7 含义如下

- 0 立方米 (m3)
- 1 公升 (L)
- 2 美制加仑 (GAL)
- 3 英制加仑 (IGL)
- 4 美制兆加仑 (MGL)
- 5 立方英尺 (CF)
- 6 美制石油桶[42](OB)
- 7 英制石油桶 (IB)

累积热量=(N+Nf)×10<sup>n-4</sup>

其中: 对于净热量, N 值在寄存器 0029, 0030 中 对于净热量, Nf 值在寄存器 0031, 0032 中 n 值在寄存器 1440 中确定, 累积热量单位在寄存器 1441 中确定。

(2)其他变量不再给出,如果您有需求可咨询我公司

(3)请注意上表格中的很多数据对于非热能表来说是无效的,在单独使用流量计时,可以忽略 无关项。这些无关项主要是为了使我们的产品的通讯协议统一,便于用户使用。

- (4)错误代码是 16 比特位其含义如下
	- Bit0 没有收到信号错误
	- Bit1 信号太低错误
	- Bit2 信号差错误
	- Bit3 管道空错误
	- Bit4 电路硬件错误
	- Bit5 正在调整电路增益
	- Bit6 频率输出超量程错误
	- Bit7 电流环输出电流过量程错误(一般情形下需要设置最大量程)
	- Bit8 内部数据寄存器效验错误
	- Bit9 主振频率或者时钟频率存在错误
	- Bit10 参数区存在效验和错误
	- Bit11 程序存储器数据效验和错误
	- Bit12 温度测量电路可能存在错误
	- Bit13 保留??
	- Bit14 内部计时器溢出错误
	- Bit15 模拟输入电路存在错误

 注意如果对于流量计,使用此代码时请先注意屏蔽掉那些与热量测量有关的位,因为那些位 的状态不是确定的。

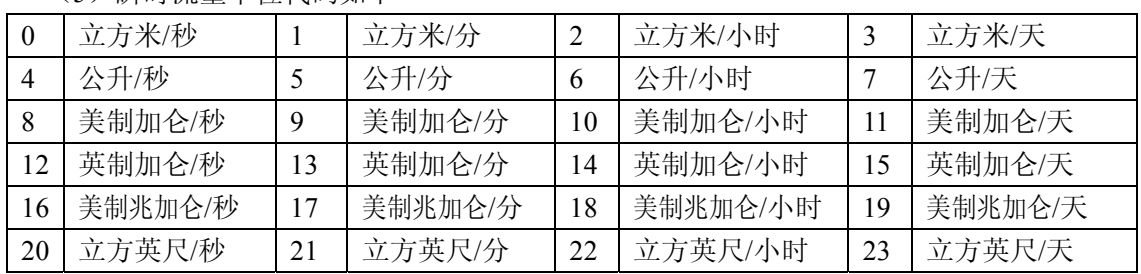

#### (5)瞬时流量单位代码如下

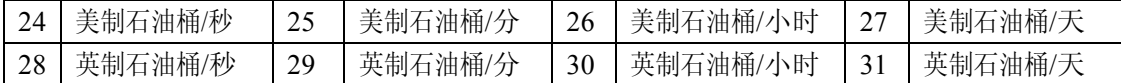

### **§1.3.2** 年月日累积数据 **MODBUS** 地址表

#### (1) 日累积数据(注意与其它版本流量计的地址是不同的)

每日累积数据采用 32 个字节大小的数据块循环队储存,共有 512 个数据块,当前的数据块指针 地址在寄存器 0162 中,其数值范围为 0~511。当前指针指向"昨天"的数据,当前指针减 1 则指向"前 天"的数据。数据指针等于 0 时再减 1 则指向数据块 511。设 0162 中数为 1,则昨天的累积数据在寄 存器 10257-10272 中,前天的数据在 10241-10256 中,大前天的数据在 18417-18432 中。

注意: 在组态软件中, 对于浮点数据等变量的读出在前面需要添加"4", 这样可能在这类软件中 填写寄存器地址时,10241 这个寄存器应该写成"410241"。

地址表如下

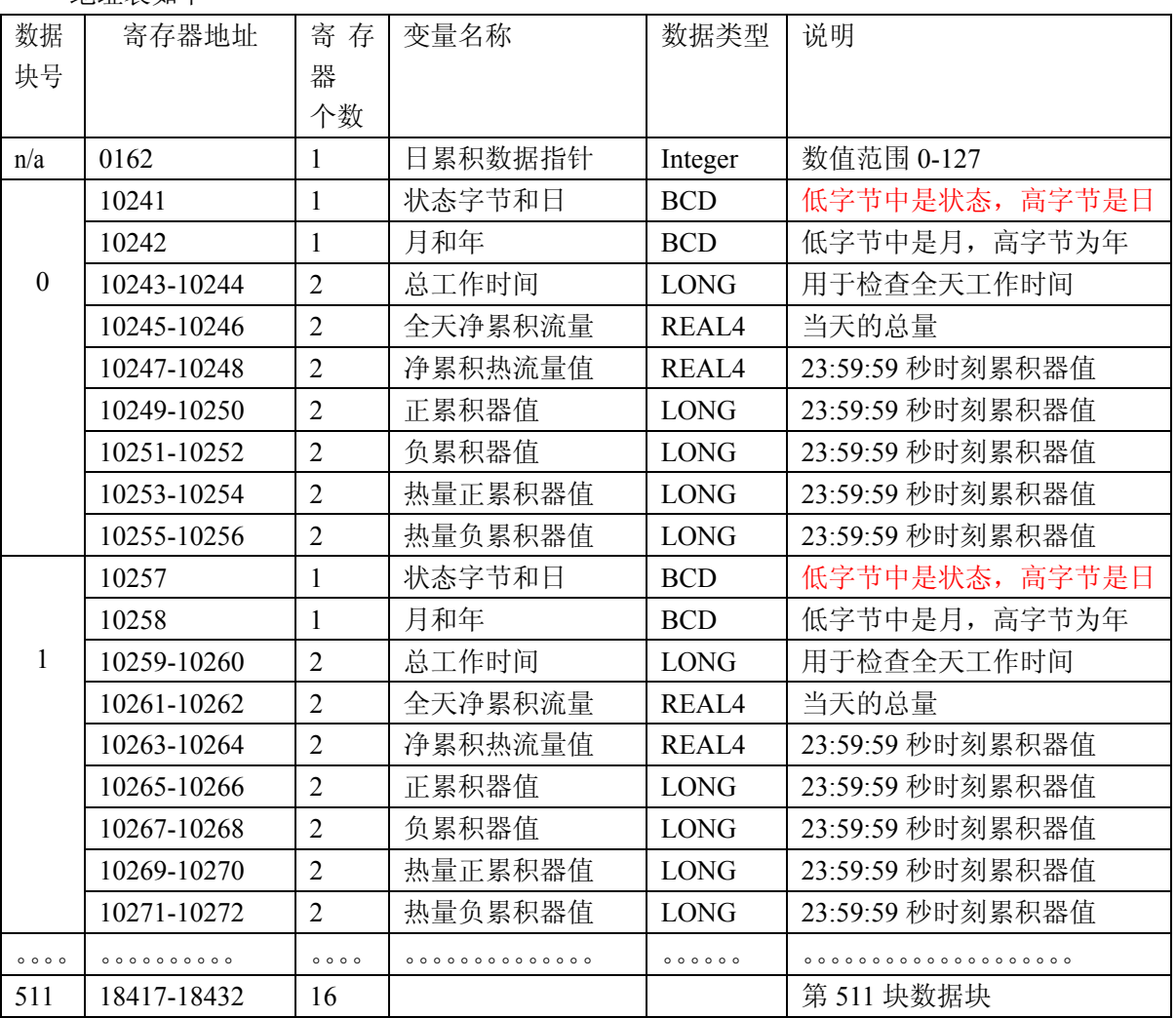

注:1.状态字节的含义请见状态字含义说明。

2.如果读出的数据全是 0FFH,表明此寄存器为空。

(2) 月累积数据(注意与其它版本流量计的地址是不同的)

月累积数据具有和日累积数据相同的结构,请参考日累积数据说明。特别的是日期字节总是取 0 值,且只有 128 个数据块。

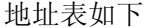

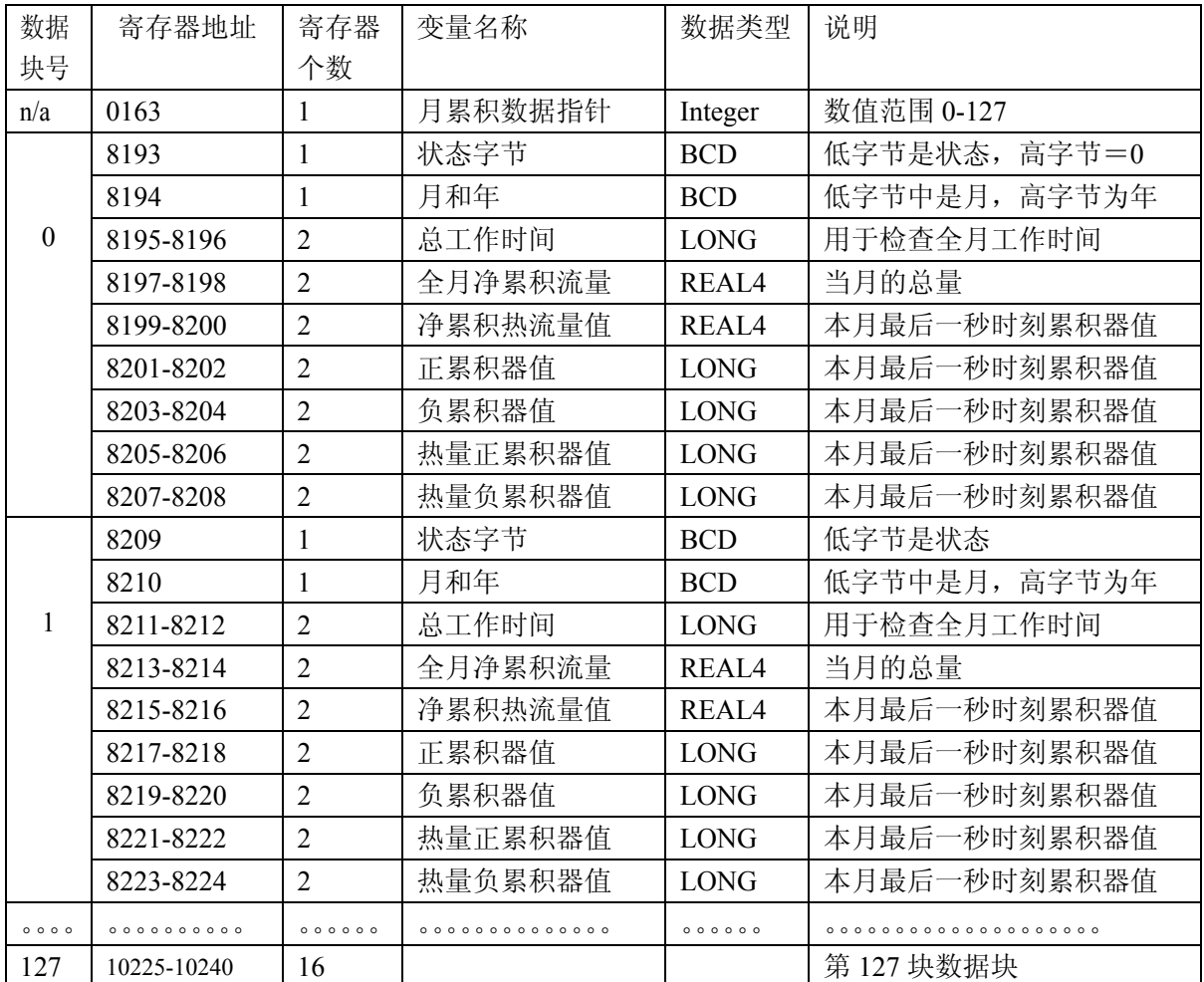

注:1.状态字节的含义请见状态字含义说明。

2.如果读出的数据全是 OFFH, 表明此寄存器为空

(3) 年累积数据是从月累数据中导出来的。

### **§1.3.3** 上断电数据 **MODBUS** 地址表

断电时, TDS16 流量计会纪录断电时刻时间和流量计当时工作状态字以及所有的累积器值, 每个数据块有 128 个字节组成,共有 32 个数据块,可循环记录前 32 次断电。系统使用这些数据使 流量计恢复到断电前的工作状态,用户可使用这些数据来检查

上电断电数据也是采用队列环结构存储,请注意当前数据所在位置和指针有关,并且和日月 年累积数据不同的是指针减 1 才指向上此断电数据,参见日累积部分说明,上断电数据的 MODBUS 地址表如下(注意与其它版本流量计的地址是不同的)

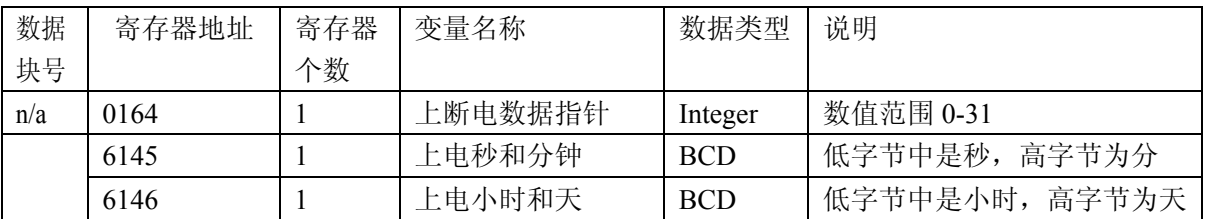

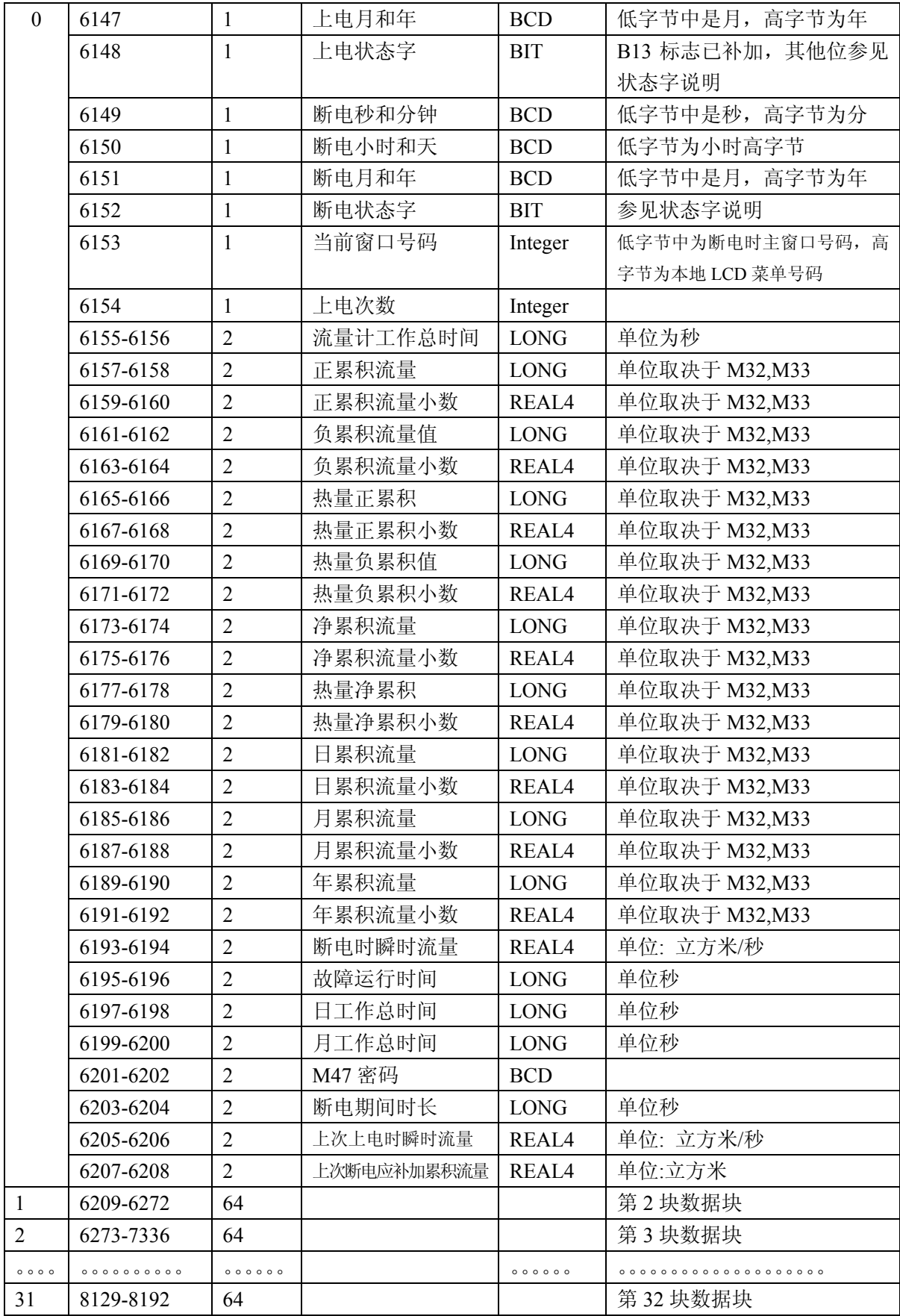

# **§1.4** 海峰 **FUJI** 扩展通讯协议

TDS-100 新版超声波流量计还可以使用海峰系列第七版超声波流量计 TDS7-FUJI 扩展协议。 下表中,那些红色的命令为新添加的协议。

在这个协议中,所传输的数据都是 ASCII 码,便于调试及查看。

在只能发送一次命令需要多种数据的系统中应用时,可以使用'&'符号把多个基本命令连接起 来形成一个可以一次发送的复合命令。请参考参考后面的'&'符号部分说明。

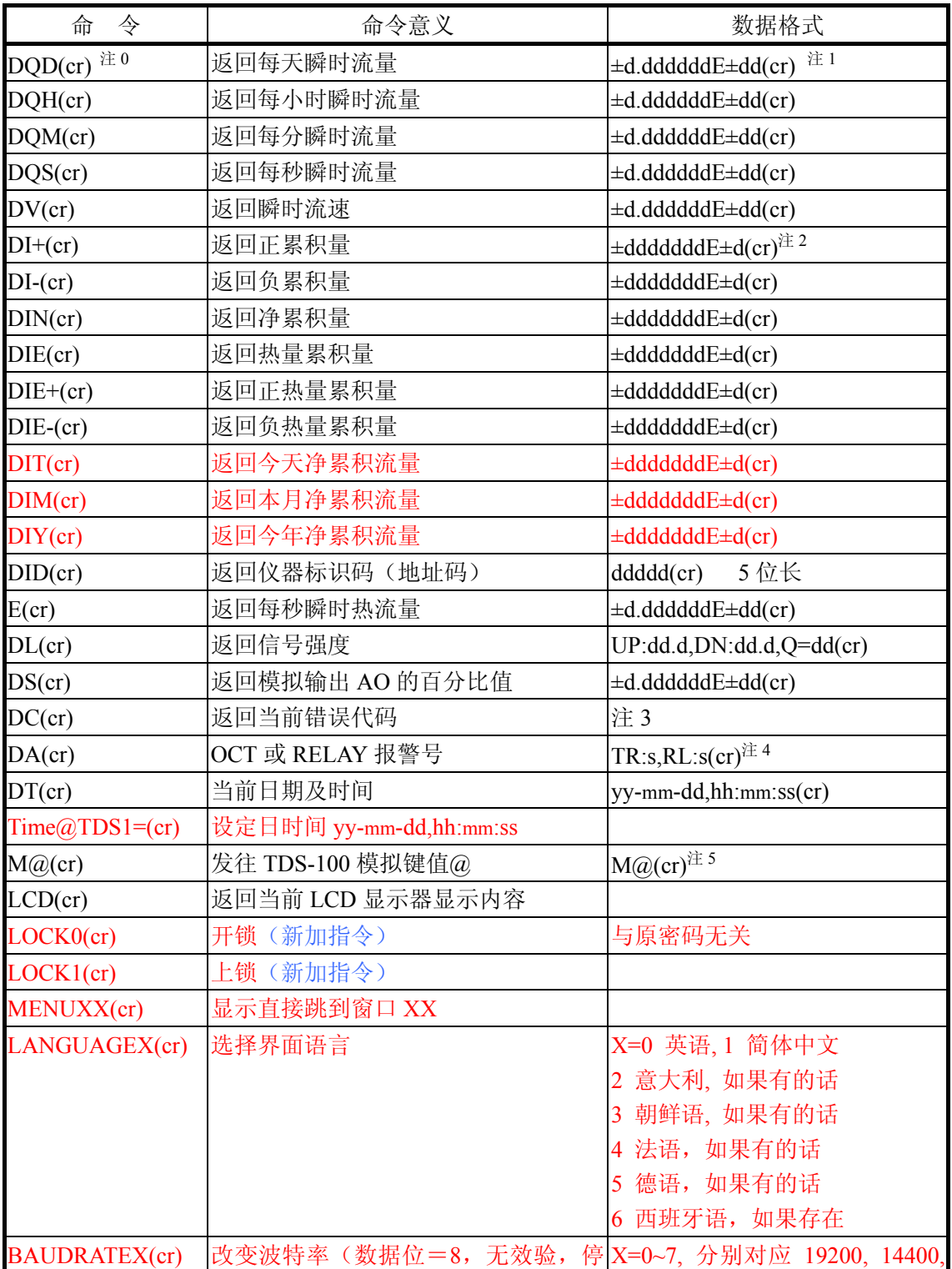

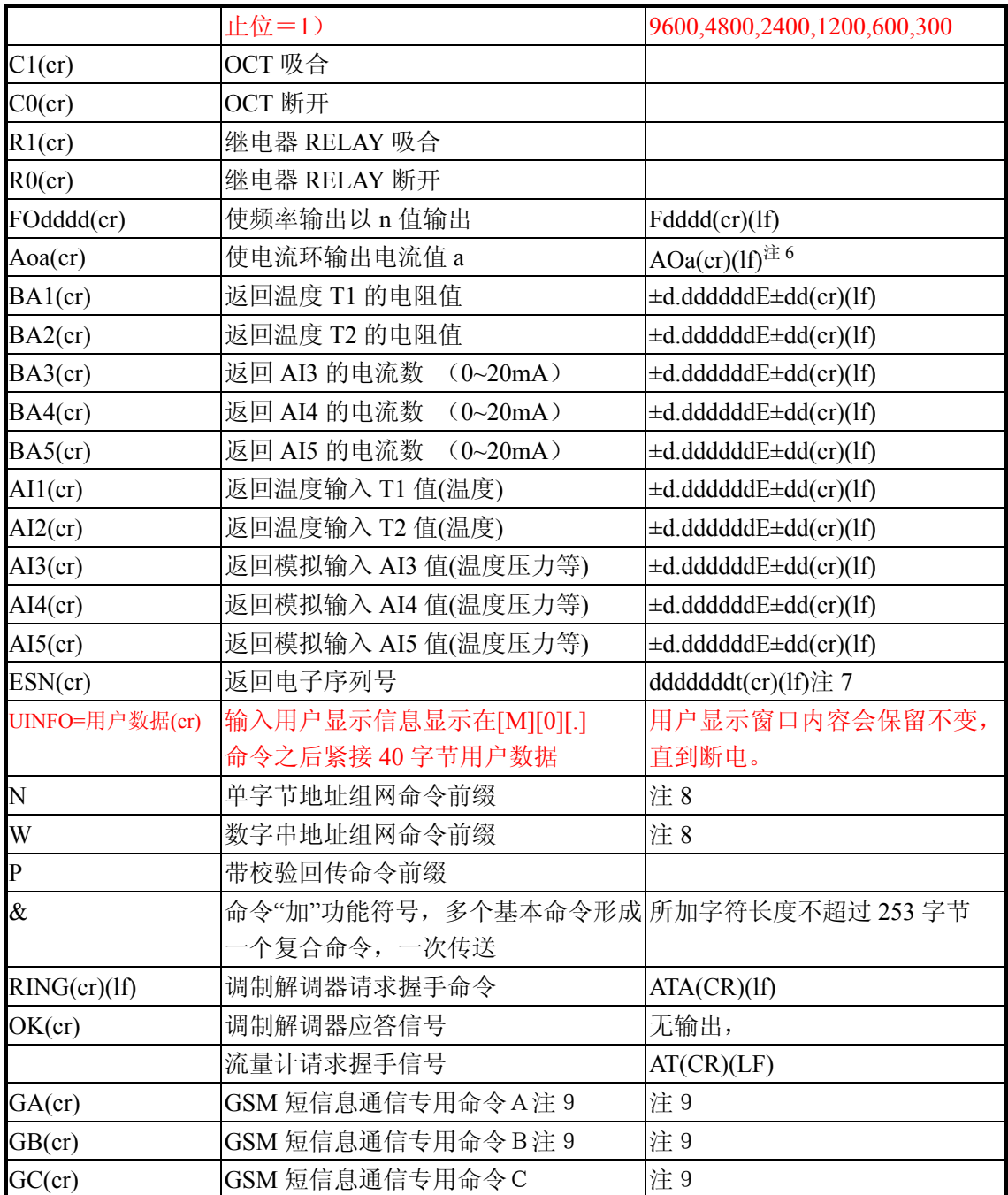

注:

0.(cr)表示回车,其 ASCII 码值为 0DH。(lf)表示换行,其 ASCII 码值为 0AH。

1.d 表示 0~9 数字,0 值表示为 +0.000000E+00

2. d 表示 0~9 数字, ddddddd 是整数, "E"前面整数部分其中无小数点。

3. 1~6个字母表示的机器状态,字符含义见错误代码一节,例如"R", "IH"

4.s 表示 ON/OFF/UD 其中之一

例如"TR:ON,RL:ON"表示 OCT 和继电器处于吸合状态

例如"TR:UD,RL:UD"表示 OCT 和继电器没有使用

5.@表示键值,例如 30H,表示"0"键,例如命令 "M4"相当按键"4"

6. a 表示电流值, 取值范围 0~20, 例如 AO2.34567, AO0.2

7.dddddddd 八位表示机器的电子序列号码,t 表示机器类型

8.如果数据网中同时有多台 新版 TDS-100 流量计则基本命令不能单独使用,必须加 N 或 W 前缀

后方可使用,否则会造成多台流量计同时应答,导致系统混乱。

9. 用 GSM 模块配接流量计可实现利用手机短信息查看流量计流量参数的功能。具体内容请来电查 询。

### **§1.4.1** 功能前缀和功能符号

#### (1) **P** 前缀

字符 P 可以加在每一个基本命令前,表示回传的数据带有 CRC 校验。校验和的求法是二进制 加法得到的。

例如:命令 DI+(CR)(相应二进制数据为 44H,49H,2BH,0DH)回传的数据为 +1234567E+0m3 ( CR ) ( 相应二进制数据为 2BH,31H,32H,33H,34H,35H, 36H,37H,45H,2BH,30H,6DH,33H,20H,0DH,0AH) 则命令 PDI+(CR) 回传的数据为 +1234567E+0m3 !F7(CR), "!" 表示其前是求和的字符, 其后两个字节的校验和 (2BH+31H+32H+33H+34H+35H+ 36H+37H+45H+2BH+30H+6DH+33H+20H=(2)F7H)

注意"!"前可以没有数据,也可能存在空格符号。

#### (**2**) **N** 前缀

N 命令的用法是 N + 单字节地址码 + 基本命令。

例如欲访问第 88 号流量计的瞬时流速,可发命令 'NXDV'(CR), 其中 X 的十进制码值为 88。建议 用户使用 W 命令。

#### (**3**) **W** 前缀

W 前缀的用法是 W+数字串地址码+基本命令,数字串取值范围 0~65535 除去 13(0DH 回车), 10(0AH 换行),42(2AH \*),38(26H&)。如欲访问第 12345 号流量计的瞬时流速,可发命令 W12345DV(CR), 对应二进制码为 57H,31H,32H,33H,34H,35H,44H,56H,0DH。

#### (**4**) **'&'** 功能符号

'&' 功能可以实现多个基本命令相加的功能,只要保证所有基本命令相加以后形成的总字符长 度不超过 250 个字符即可。所形成的'超级'命令能够一次传送至流量计,流量计则同时作出应答。

P 前缀 P 也可以加在基本命令之前。

例如要求同时发回第 4321 号流量计的 1.瞬时流量 2.瞬时流速 3.正累计量 4.热量累计量 5. AI1 模拟输入电流数值 6. AI2 模拟输入数值, 并且带校验, 发送命令如下:

#### W4321PDQD&PDV&PDI+&PDIE&PBA1&PAI2(CR)

一次同时回传的数据可能如下

+0.000000E+00m3/d!AC(CR)

+0.000000E+00m/s!88(CR)

+1234567E+0m3 !F7(CR)

+0.000000E+0GJ!DA(CR)

+7.838879E+00mA!59

+3.911033E+01!8E(CR)

再例如,要求从串行口修改管道外直径为 123.456 毫米,然后回传显示器内容,可发送如下指 令:

#### MENU11&M1&M2&M3&M:&M4&M5&M6&M=&LCD(CR)

### **§1.5** 兼容通讯协议

### 兼容通讯协议是为了方便用户把 **TDS-100** 接入用户按照汇中通讯协议而开发的数据采集系统 中。新开发项目请不要使用这些协议,因为我们将来新开发仪表很可能不能够支持这些协议。

新 TDS-100 目前可以支持 8 种汇中的通讯协议。

为了使用汇中的通讯协议,用户需要在 M63 中, 选择"MODBUS ASCII"选项后再选择下面协 议的一种即可。

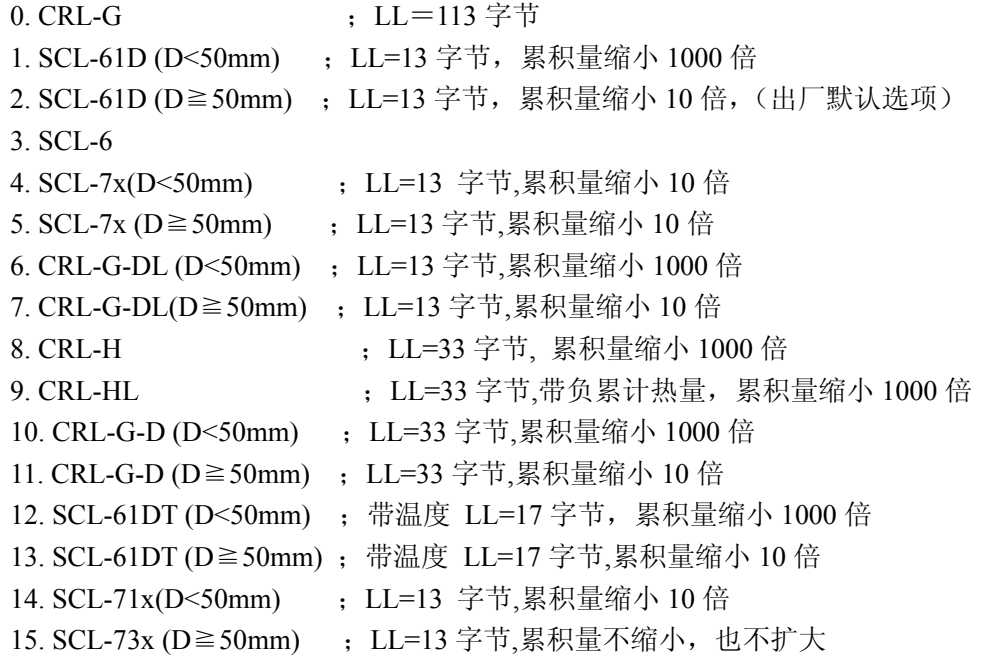

上面的协议中的 D 表示管道的直径。

如果用户是新开发工程建议选用 MOSBUS 协议。

其它详细细节请参考汇中有关资料。下面只给出一种 SCL-61D(D≧50mm)的说明。这种协议海 峰生产的电池供电型水表只兼容这一种协议,因此新版流量计把这种协议作为出厂默认选项。

### **§1.5.1 SCL-61D(D**≧**50mm)**兼容协议

```
接口: RS485
```
波特率: 默认 9600, 使用 M62 菜单可选择共 8 种不同的速率

校验位:无(NONE),偶(EVEN),奇(ODD)

数据位:8

停止位:1,2

在以下说明中:XXh 表示当前仪表通讯地址(也称为网络地址),数值范围 00h-FFh。YYh 表 示仪表新的通讯地址,数值范围 00h-FFh。ZZh 校验和,是所有数据字节的字节 累加和(注意是二进制累加和,不包括控制及命令字节),不计超出 FFh 的进位 部分。h 表示此数值为 16 进制数

命令格式

(1)读取水表数据(4A 命令)

 主机命令: 2Ah XXh 4Ah 仪表回答 26h XXh 4Ah LL(BCD 码) ZZh 其中 LL (BCD 码)的内容如下表

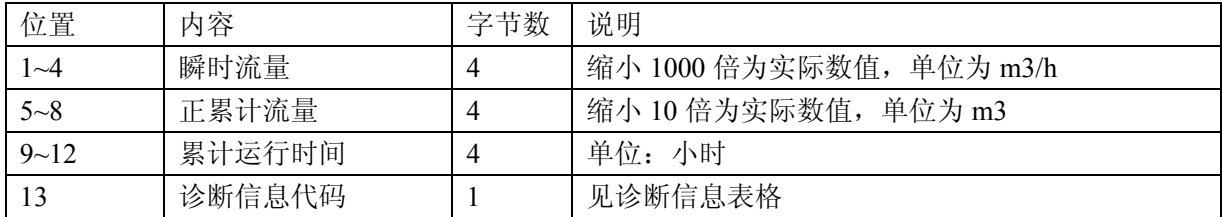

(2)读取定时存储数据 (49 命令)

主机命令: 2Ah XXh 49h (仪表回答 26h XXh 49h LL (BCD 码) ZZh

该命令同(1)4A 命令读取水表数据,唯一区别是该命令读出的数据是上一个定时时刻存储 的数据,而(1)4A 命令读取水表数据读出的是当前水表数据。

(3)更改通讯地址(4B 命令)

主机命令: 2Ah XXh 4Bh YYh 仪表响应 26h XXh 4Bh YYh

如果选取 XXh=YYh,应用此命令可以循环检测通信线路是否正常,还可以扫描网络中存在 的仪表数目,可以实现网络的自动配置

- 注:一般地,主机端需要确认仪表是否设置了正确的通讯地址。如果不检测的话,在误码率 较高的网络中,请慎用此 4B 命令,因为如果主机发送的 YYh 如果发生了错误, 就会发生 "丢失"下位机,或者造成两台仪表具有同一通讯号码而发生冲突现象。
- (4)更改(设定)定时数据记忆时间(4C 命令)
	- 主机命令: 2Ah XXh 4Ch DDh HHh
	- 仪表回答: 26h XXh 4Ch DDh HHh MMh ZZh

其中 DDh 表示某天, HHh 表示某小时, MM 表示某分钟, BCD 码格式

DD 取值为某月的一天,例如 2Ah 86h 4Ch 12h 15h 表示设定 86 号仪表在每月的 12 号 15 时 记忆(存储)当时的瞬时流量、累计流量、工作时间和状态代码,此储存数据便于用 49 命令读出。

如果 DD=0 则表示每天的 HHh 时刻进行储存记忆操作。

(5)广播校时 (4D 命令)

主机命令: 2Ah AAh 4Dh ssmmhhDDMMYY 仪表不作回答 其中 ssmmhhDDMMYY 表示 BCD 码格式的时间日期数值, 分别是秒分时天月年。

诊断信息代码为 00h 时表示正常

 02h 时表示管道空错误或者是仪表不正常工作 05h 时表示数据存储时错误, 硬件故障, 需要维修

(6)扩充的读取水表命令(50 命令, 平顶山水资源监控用命令)

主机命令: 2Ah XXh 50h (\*xxP) 仪表回答 26h XXh 50h LL(BCD 码) ZZh

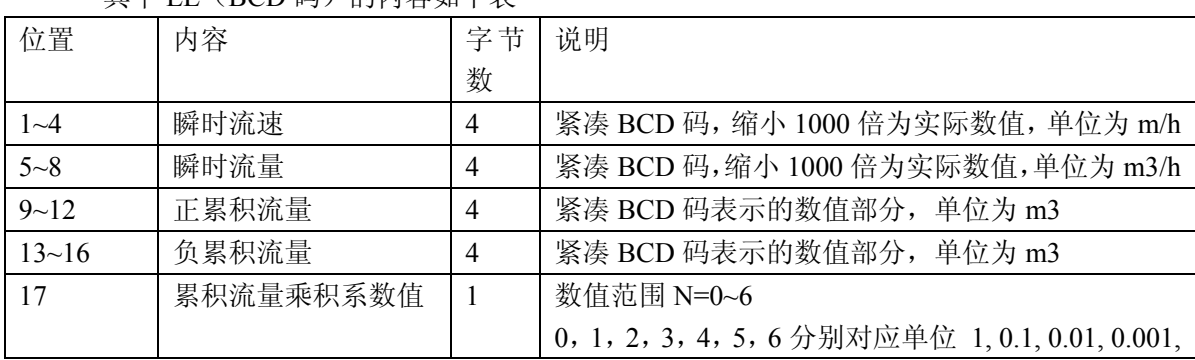

其中 LL (BCD 码)的内容加下表

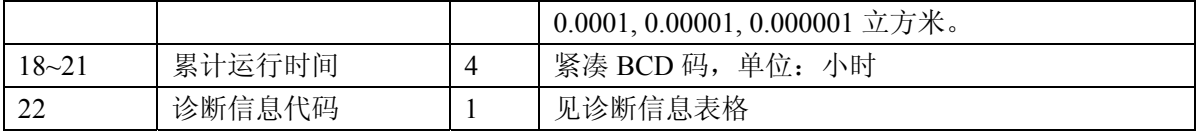

例如 9~12 字节数据为 12h, 34h, 56h, 78h, 而第 17 字节数值=2 时, 则实际的正累积量值是 12345678 X 0.01 =123456.78 立方米

例如接收的字符串为 26H,01H,50H,00H,00H,00H,90H,00H,00H,00H,65H,78H,56H, 34H, 12H, 12H, 34H, 56H, 80H, 03H, 00H, 00H, 12H, 34H, 00H, zz 则表示的水表数值如下

瞬时流速=00000.090 m/s

瞬时流量=00000.065 m3/h

正累积量=78563412x10-<sup>3</sup>=78563.412 m3

负累积量=12345680x10-<sup>3</sup>=12345.680 m3

总工作时间=00001234 小时 水表工作状态=00 表示正常。

注意:对于替换升级换代使用的用户需要注意如下几点

- (1)新版 TDS-100 系列产品更多强调用户可编程更改,所以在协议中,并没有固定波特率以及校 验位的定义,用户需要自己查验,采用合适的波特率。
- (2) 新版 TDS-100 系列超声波流量计通信时,对时刻的要求低,可以任何时候采集数据。采集数 据的时间间隔并没有特殊的要求。
- (3) 新版 TDS-100 系列超声波流量计出厂设置波特率一般为 9600,无校验位。如果需要替换同类 仪表,需要更改串行口参数。用户可以在订货时提出此要求,由厂家在出厂时设置好。用户 也可以自行更改。更改的方法请参考设置一章
- (4) 新版 TDS-100 系列超声波流量计的通信地址 (通信号码)。在显示菜单 M46 中可以杳阅, 也 可以使用按键进行更改。出厂时此地址码一般地址设为 01 用户需要自己修改为合适地址。

### **1.6 M-BUS** 协议

(1)概述

版本 TDS-100 2.00

新版 TDS-100 电池供电低功耗系列超声波流量计/热能表通信协议使用 M-BUS 通信协议格式, 这是一种新型的欧盟标准,适用于所有仪表联网(可包括电表、水表、热能表、煤气表等),其细节 请参考 **www.m-bus.com**。M-BUS 模块采用的双绞线既能够传输数据又能给所有连接在总线上的所 有可以是不同类型的仪表供电。

每一台新版 TDS-100 电池供电低功耗系列超声波流量计/热能表出厂时都配置了 M-BUS 协议 的软件部分。但 M-BUS 硬件模块部分用户需要在订货时单独订购。

在大多数应用条件下,M-BUS 协议的软件部分是完全可以在 RS232 总线以及 RS485 总线上使

用的。

(2)M-BUS 总线的特点 有关硬件部分

有关软件部分

(3)接口

新版 TDS-100 电池供电低功耗系列超声波流量计/热能表根据不同型号,或者根据用户的要求, 可以具有下列不同的硬件配置

- (A)RS-232 接口(已配置)
- (B)RS-485 接口(已配置)。
- (C)光电接口适配板:可以配合带光电接口的仪表读出器很方便的读出其内部的参数。
- (D)M-BUS 适配板:使用单根双绞线即能实现双向数据通信、又能使用这根双绞线给仪表供 电

报文格式 采用欧盟标准 IEC 870-5-1 关于遥控设备传输协议第一节--通信格式

波特率:300/1200/2400/4800/9600/19200/14400 波特

校验位:奇偶无校验

数据格式:长度可变、多字节数据低位字节在前(即"模式 1")

- (4)有关细节
	- (A)校验和 CS 的求法:从 C 域至校验和前第一个字节所有字节的 8 位累加和,不计进位。
	- (B)地址 FDh(以下 h 后缀是指 16 进制)用于地址扩展到第二地址, 而发地址 FEh 和 FFh 是广播地址, 地址 FEh 需要从机做出应答, 而地址 FFh 不需要做出回答。
	- (C)如果存在第一地址相同的多台从机在总线上这种情况,就会发生冲突。冲突时 M-BUS 总 线电流电压会发生异常变化,主机可以利用这种异常,辅助'撤选' '选用第二地址'等报文, 可以自动解决冲突问题。一般来讲, M-BUS 可以实现自动的地址重新分配。
	- (D)请不要使用那些厂家专用而用户很少使用的主机命令,因为这些命令会造成表计不能正 常工作。
	- (E)请注意 TDS1-100 型仪表的 MBUS 协议与国外进口产品协议存在一些差别。

(5)软件协议

有关 M-BUS 协议的详细介绍请参考 DIN EN1434-3,有关 M-BUS 协议的更详细的介绍可以参 考 "The M-BUS:A Documentation"此文可以从 www.m-bus.com 网站上获得。

新版 TDS-100 型系列超声波超低功耗工业水表/超声波流量计采用的报文格式为可变格式。并且 热表和水表采用了同样的协议,用户在不需要热量数据的情况下,只须抛弃不需要的数据,或者采 用下表中的通用预定数据报文只选取需要的数据。

新版 TDS-100 型系列超声波超低功耗工业水表/超声波流量计具支持如下功能。

- \* 支持第二 M-BUS 寻址访问
- \* 可以修改第一 M-BUS 地址
- \* 可以更改日期时间
- \* 支持在线更改仪表工作参数

具体协议见下页表格

(请注意 MBUS 报文中一些不常用的变量不完全)

### 表 **1** 主机**=>**从机方向协议报文格式

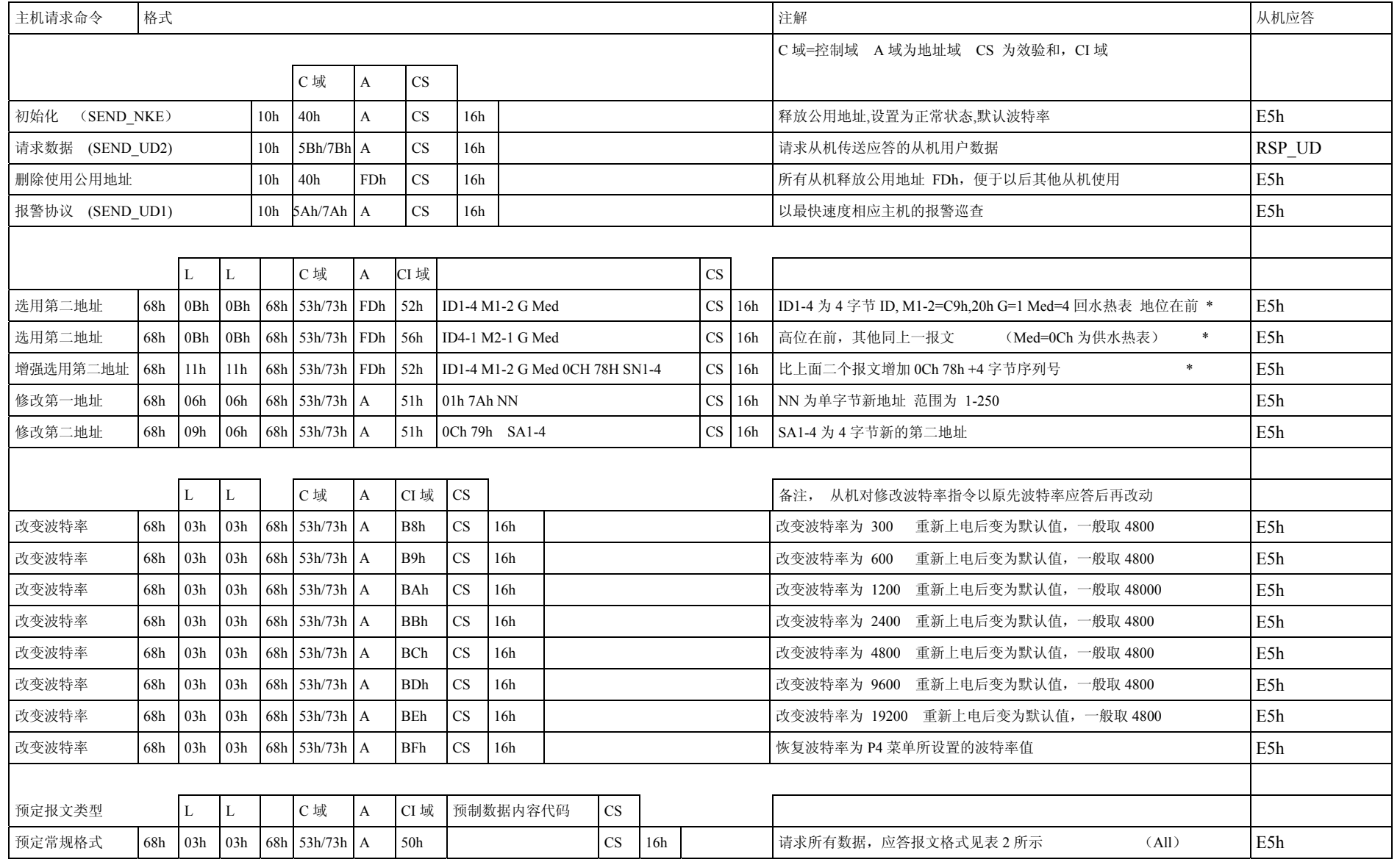

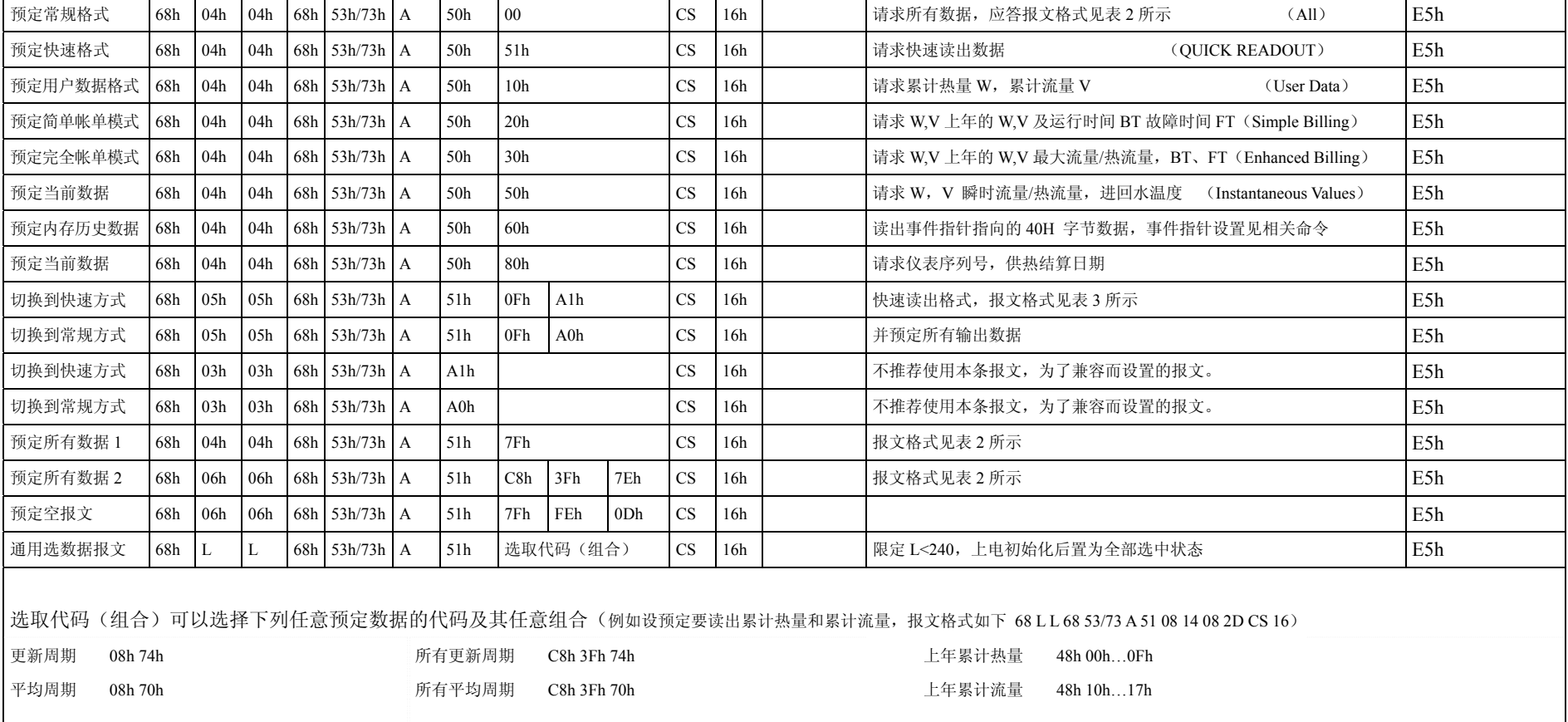

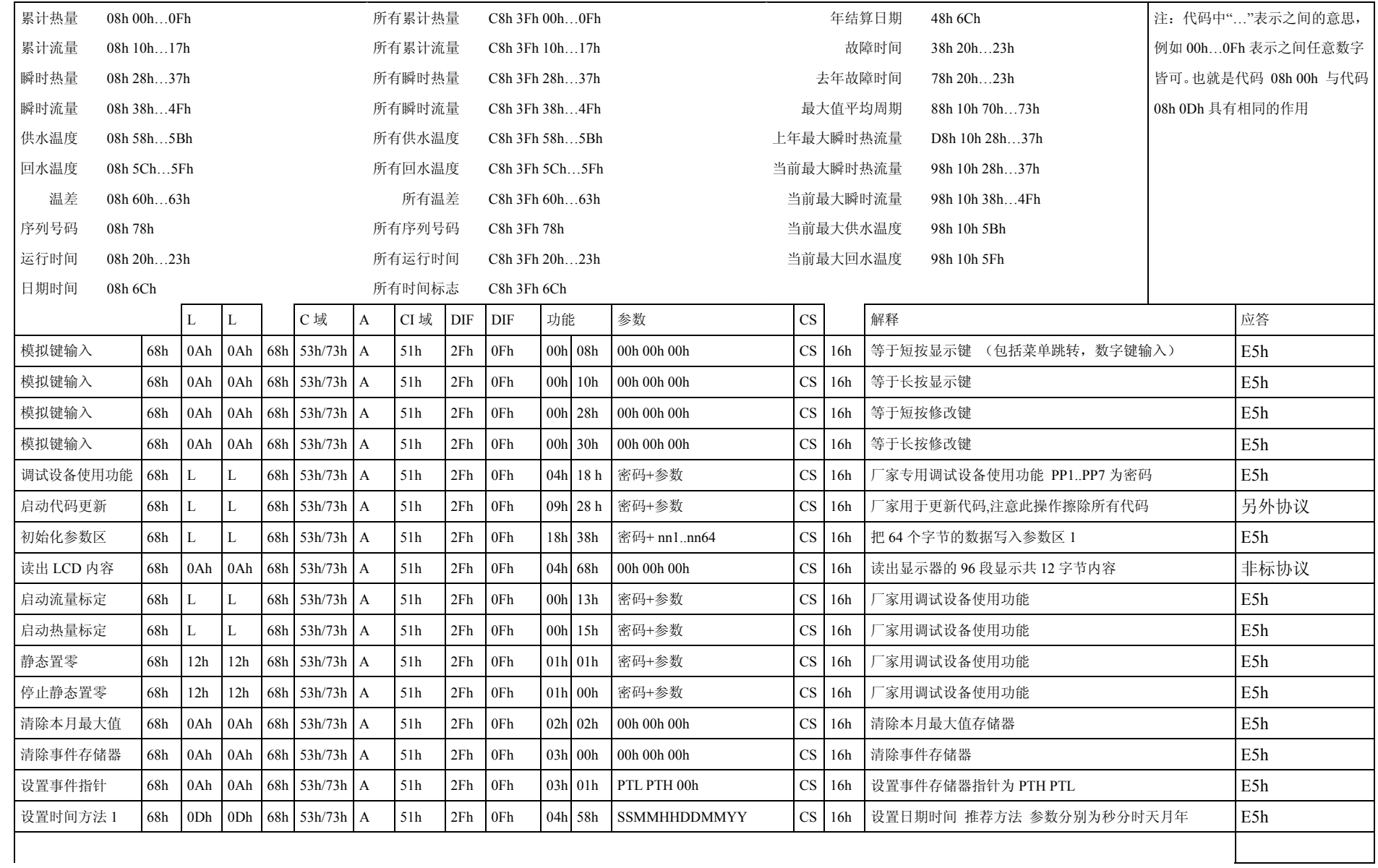

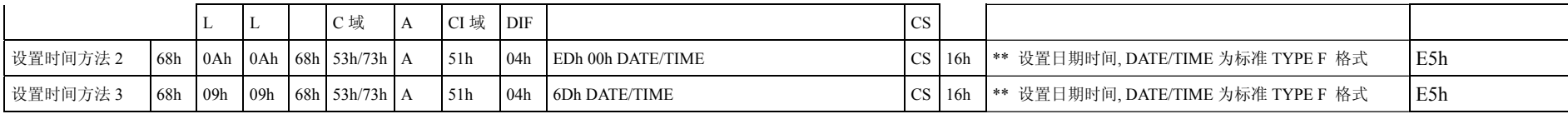

注解: \* 选用第二地址,可以使用通配符。通配符的作用可以使主机很快找到总线上所有的从机

\*\* 为了兼容标准而设置模式,因为 TYPE F 不含有秒,故此两个报文设置秒=0。TYPE F 格式是 M-BUS 中规定的时间日期格式。

# 表 2 从机向主机方向报文格式(RSP\_UD)

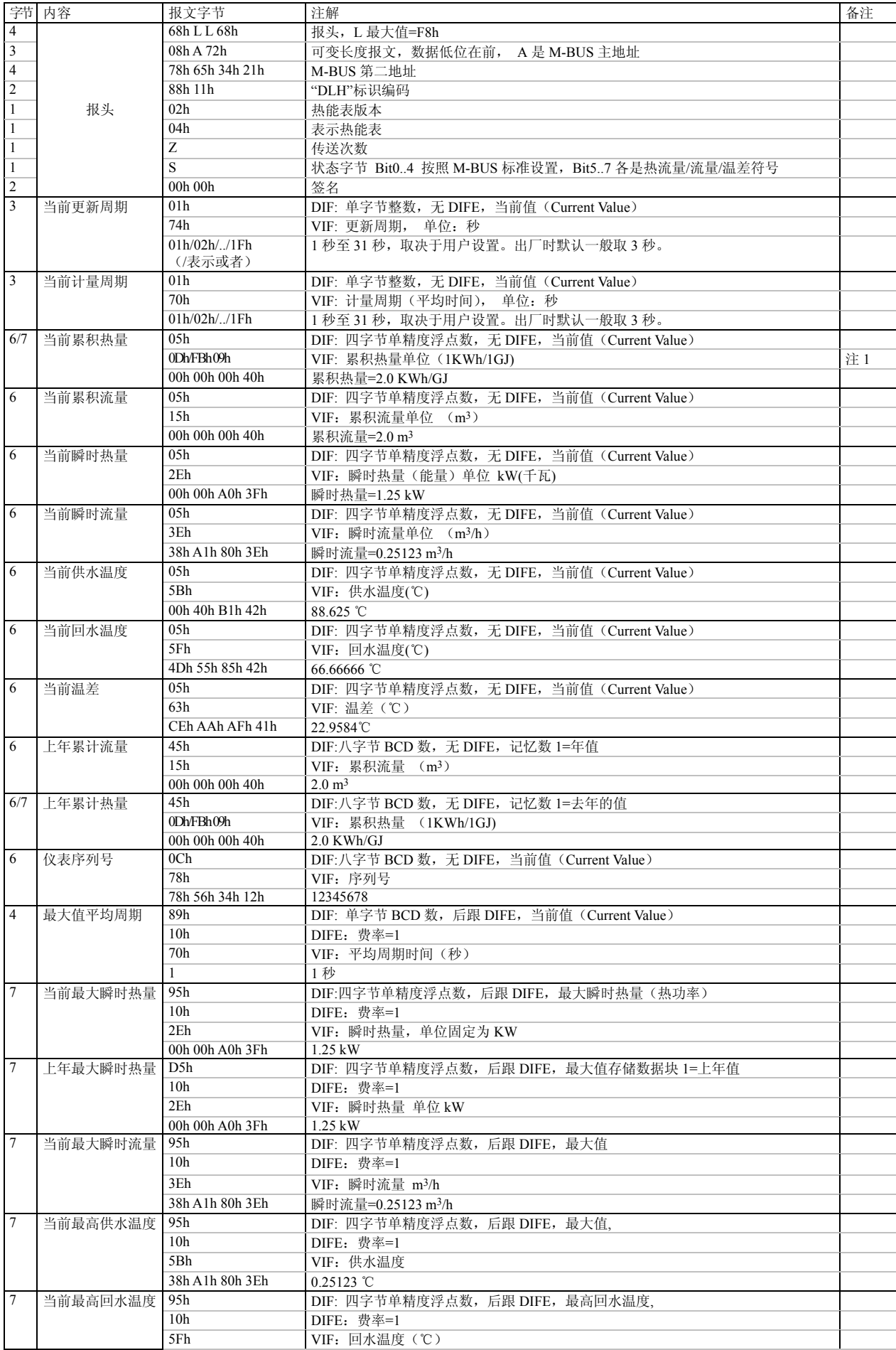

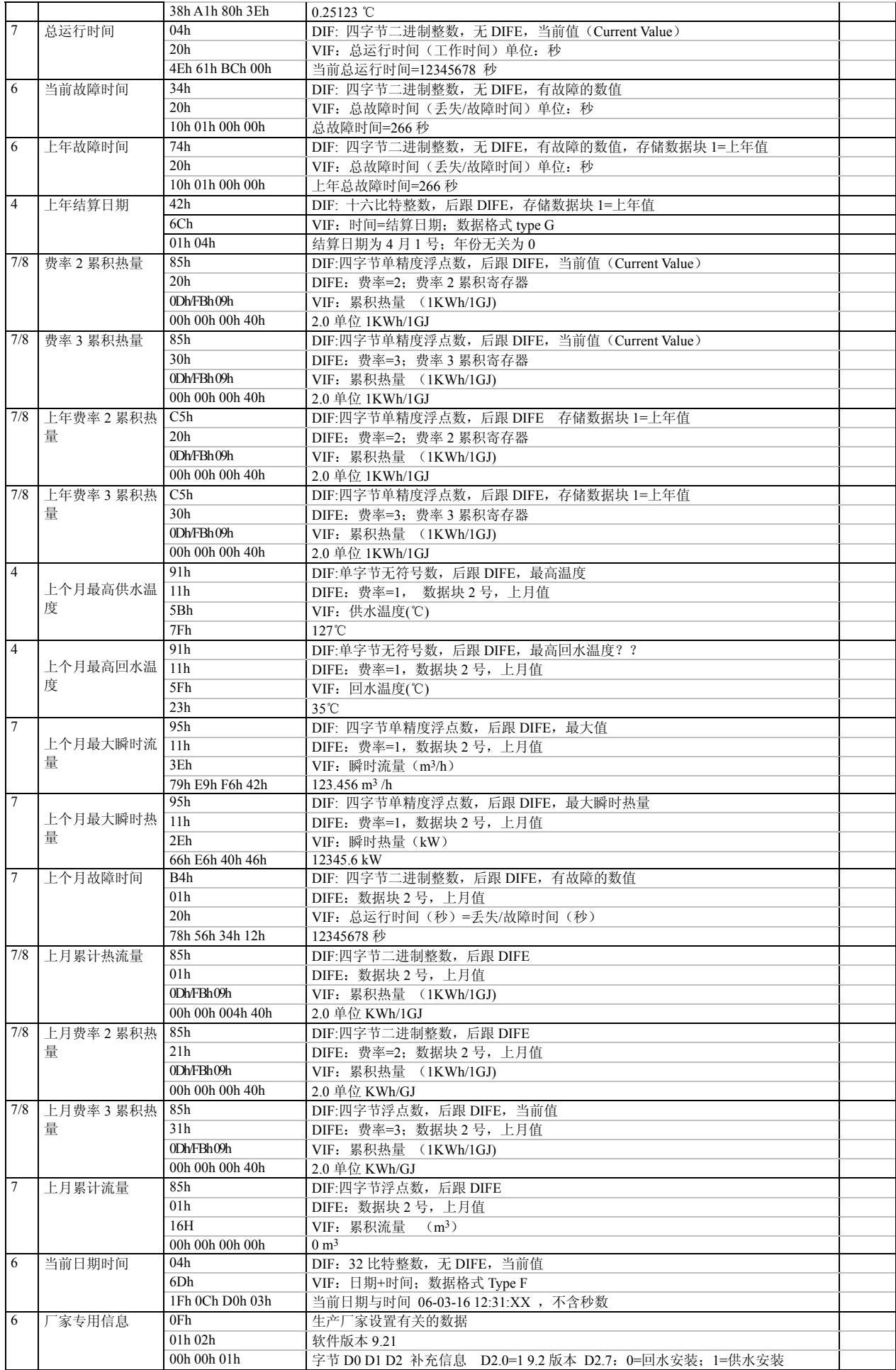

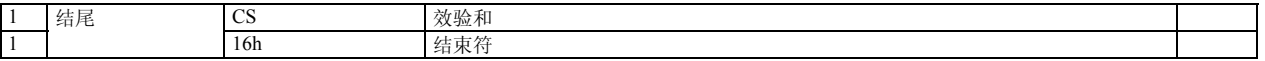

# 表 3 从机向主机方向快速读出报文格式(RSP\_UD)

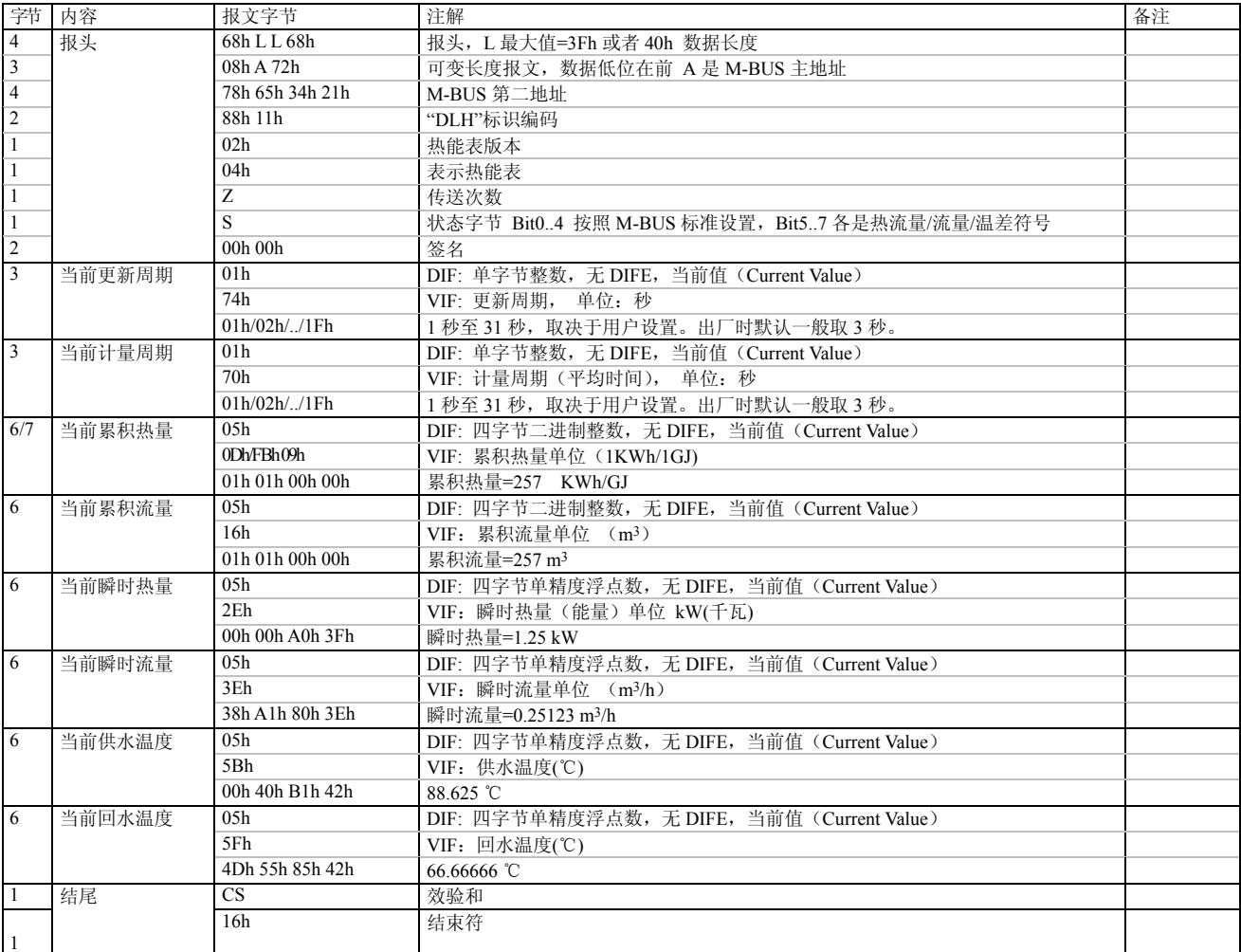

### **§1.7** 键值编码

键值编码用于使用联机时, 在上位机模拟按键用途。例如通过串行口输入指令"M1", 即相当于在 TDS-100 型超声波流量计键盘上按键 1 , 这样可达到在上位机完全实现键盘操作的所用功能。所有键盘 编码如右表所示。

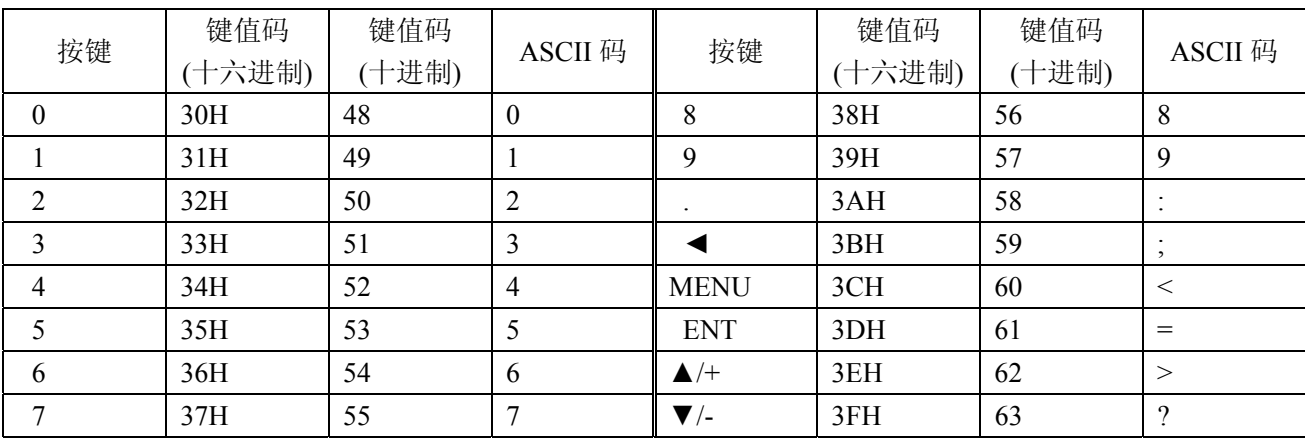

## §1.8 编程举例

- 1.VB 发出查询每秒瞬时流量的语句 MSCOMM1.INPUT="dqs"+vbcrlf;
- 2. 用 VB 发出命令,要求同时发回第 4321 号流量计的 1.瞬时流量 2.瞬时流速 3.正累计量 4.热量累计量 5. AI1 模拟输入电流数值 6. AI2 模拟输入数值并且带校验。发送命令如下: MSCOMM1.INPUT="W4321PDQD&PDV&PDI+&PDIE&PBA1&PAI2"+VBCRLF;
- 3. 用 VB 发出修改设置管道外直径(位于 M11 窗口)等于 345mm 的命令 MSCOMM1.INPUT="M<"+VBCRLF+"M1"+VBCRLF+"M1"+VBCRLF+"M3"+VBCRLF+"M4"+VBCR LF+"M5"+VBCRLF+"M="+VBCRLF 上式中"M<"表示 MENU 键, "M="表示 ENT 键, "M1"表示"1"